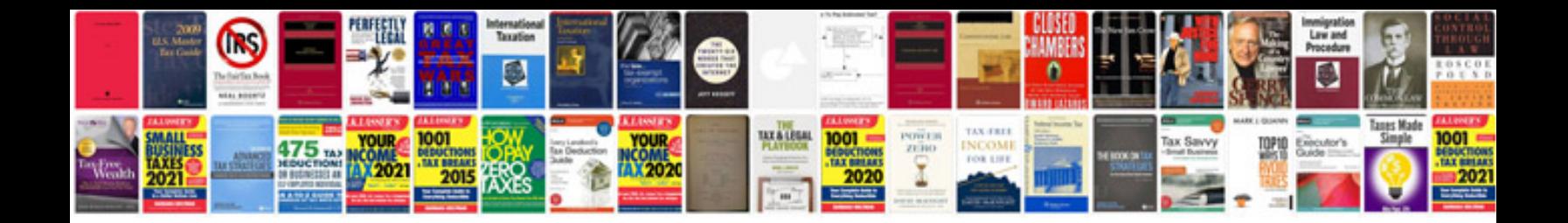

**Z32 service manual**

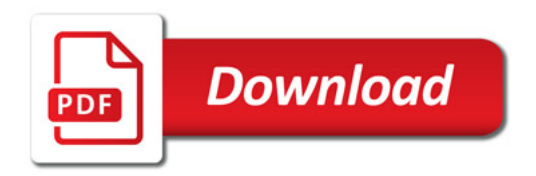

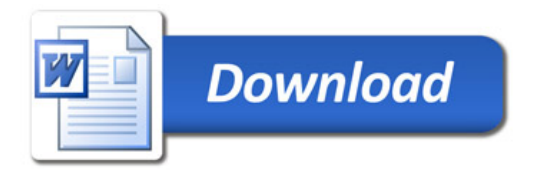